# **AL PRUPALCON**

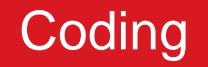

#### This Code Stinks!

Presented by Larry Garfield

# @Crell

- ✤ Senior Architect, Palantir.net
- ✤ Drupal Association Board of **Directors**
- ✤ Web Services & Context Initiative Owner
- ✤ CoAuthor, *Drupal 7 Module Development*, Packt Publishing
- ✤ Architectural Gadfly
- ✤ Nerf Gunslinger

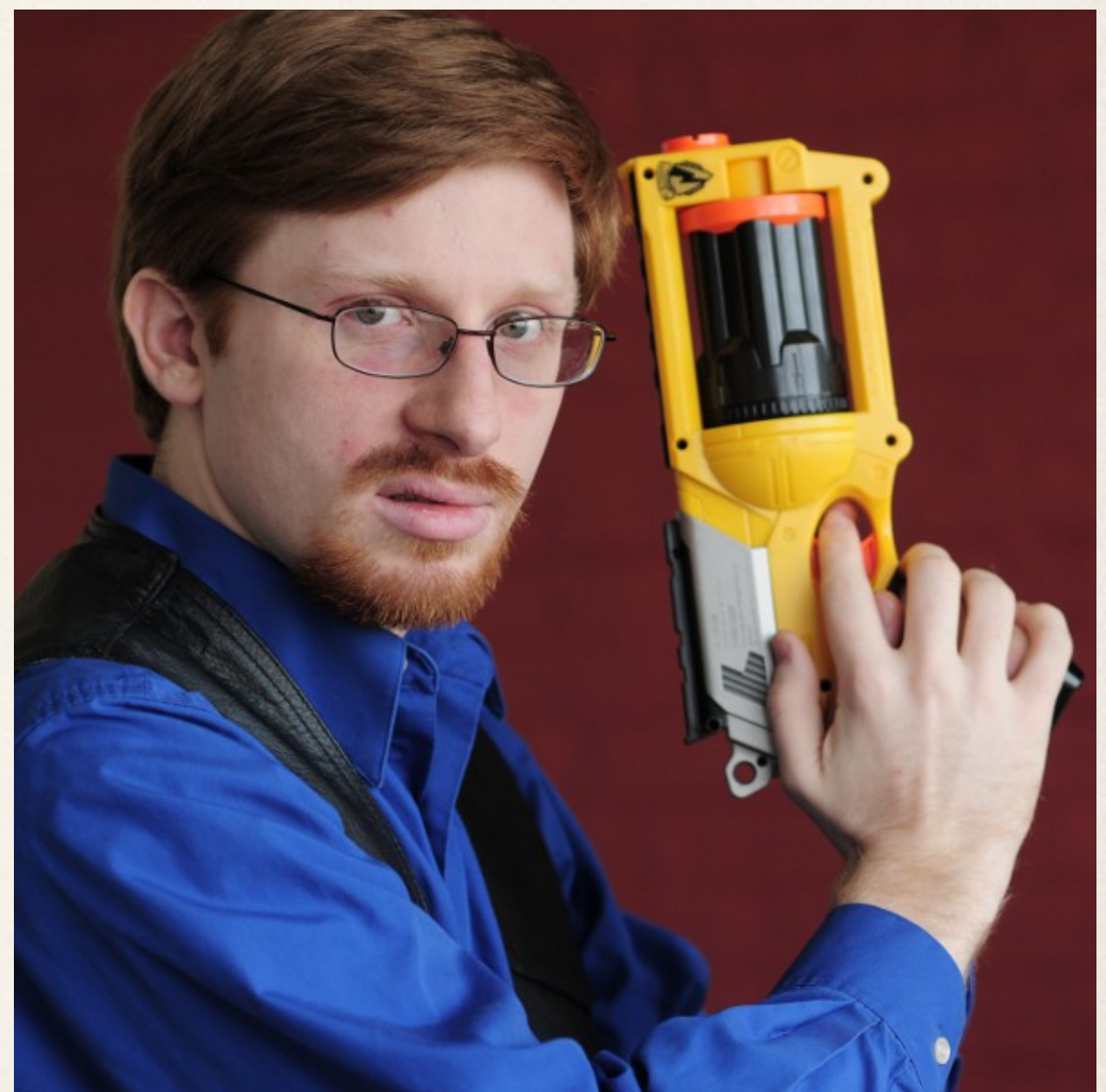

#### Code smells

- ✤ *In computer programming, code smell is any symptom in the source code of a program that possibly indicates a deeper problem.*
- ✤ *...code smells are heuristics to indicate when to refactor, and what specific refactoring techniques to use.*
- ✤ *Determining what is and is not a code smell is often a subjective judgment, and will often vary by language, developer and development methodology.*

http://en.wikipedia.org/wiki/Code\_smell

"You can smell that there will be a bug here eventually..."

#### They're not rules...

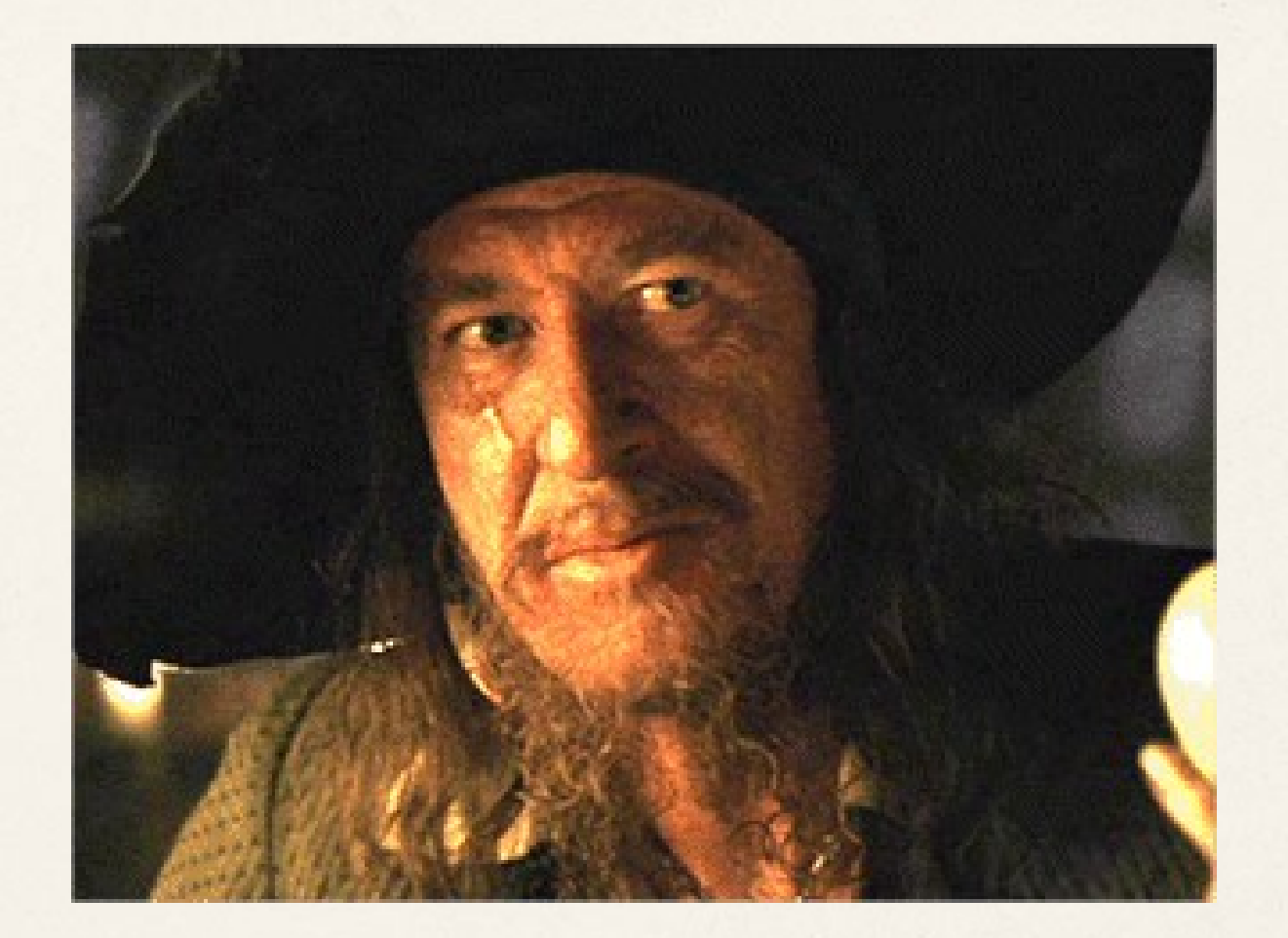

## They're more like guidelines.

http://www.killerfilm.com/articles-2/read/captain-barbados-confirmed-for-pirates-4-14377

#### The Seven Stinky Smells...

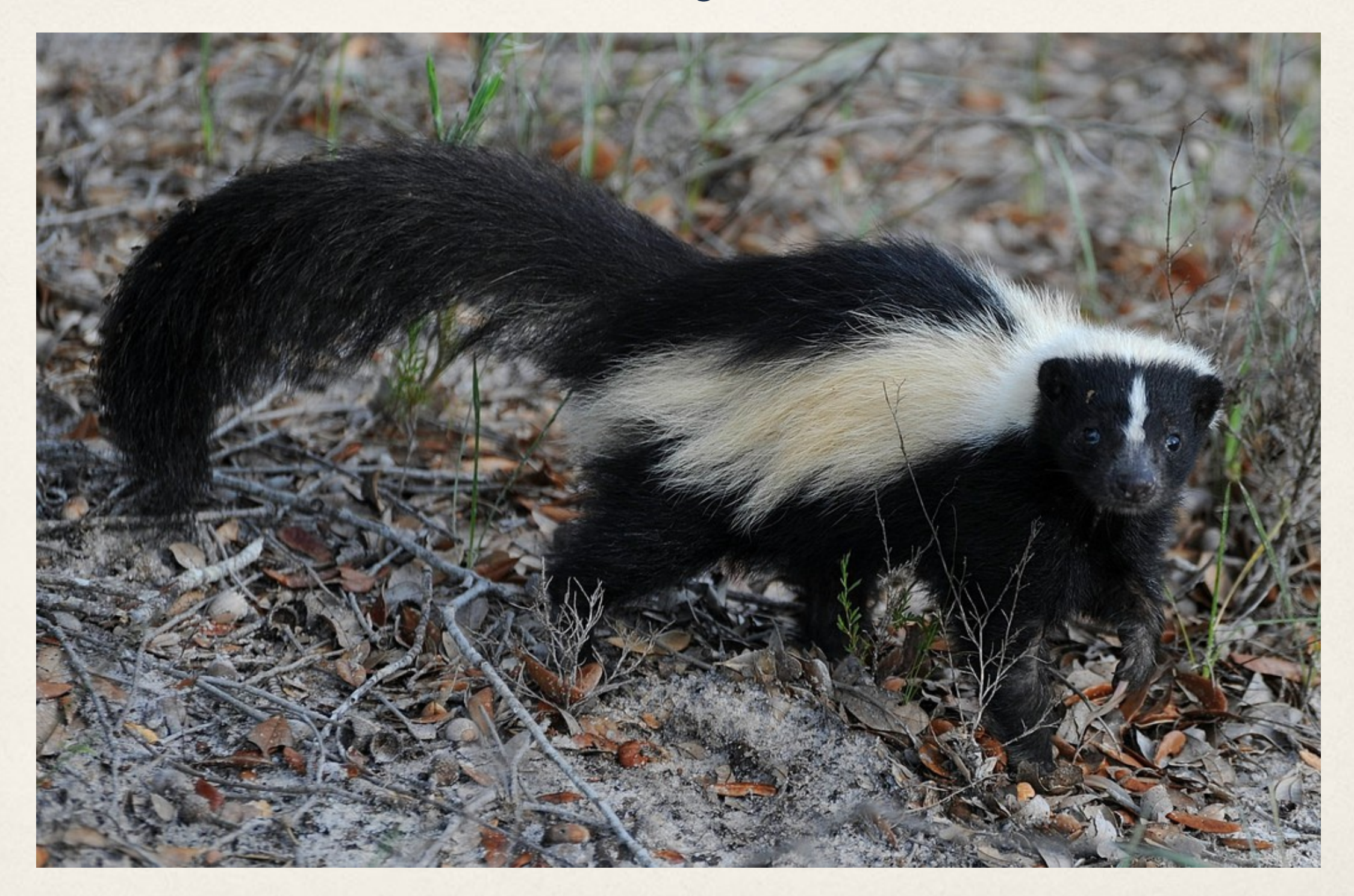

http://www.flickr.com/photos/28122162@N04/5979816310/

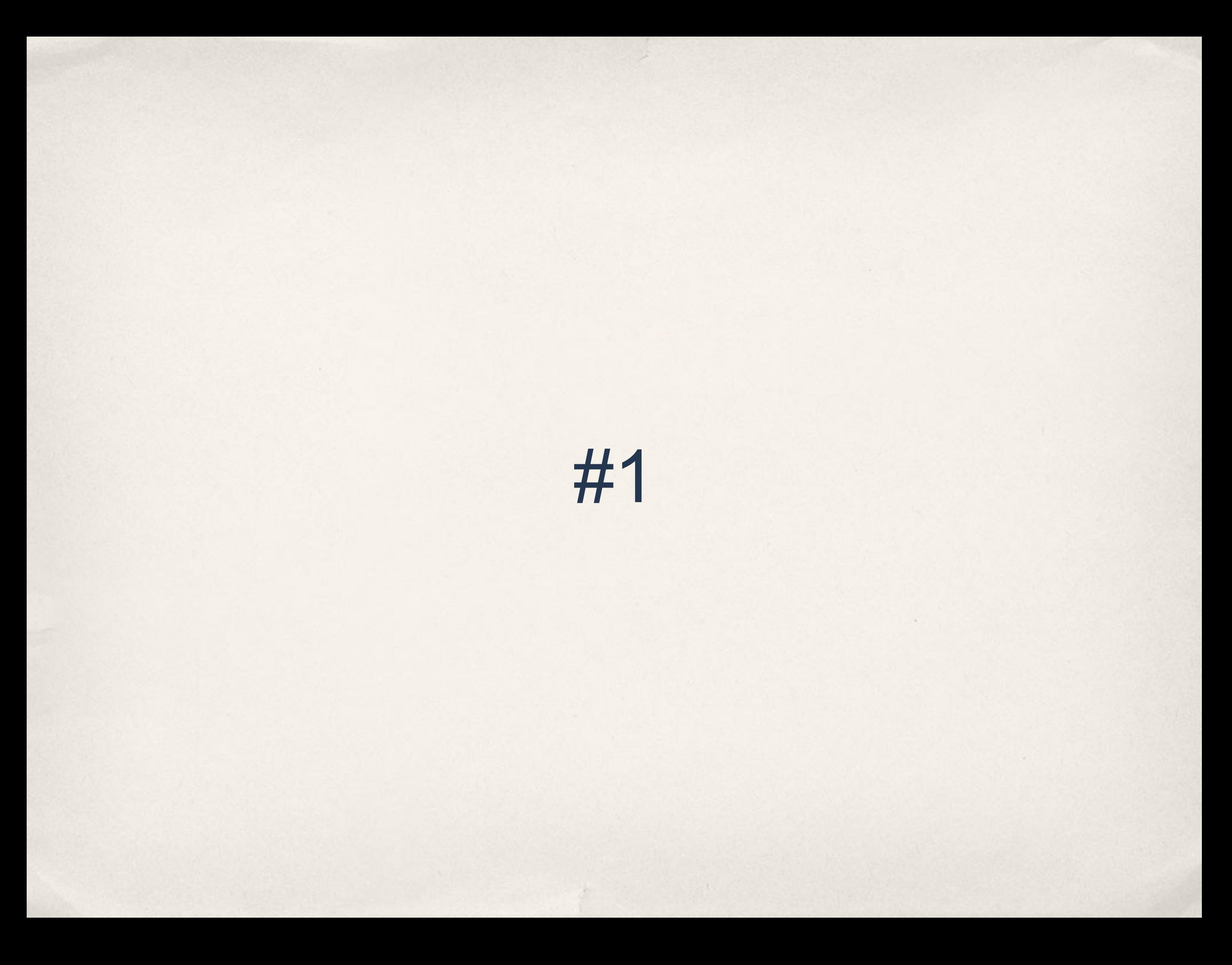

#### And

```
/**
  * Retrieves, populates, and processes a form.
 */
function drupal_form_submit($form_id, &$form_state) {
    // ...
}
```
#### If I want to retrieve without processing...?

#Fail

#### SolrPhpClient

```
/**
  * Add an array of Solr Documents to the index all at once
  */
public function addDocuments($documents, ...) {
     // ...
   $rawPost = 'cadd ... >';  foreach ($documents as $document) {
          $rawPost .= $this->_documentToXmlFragment($document);
  }
   $rawPost = ' \le / add > ';  return $this->add($rawPost);
}
```
# God Objects

- ✤ Do more than one thing
- ✤ Know too much

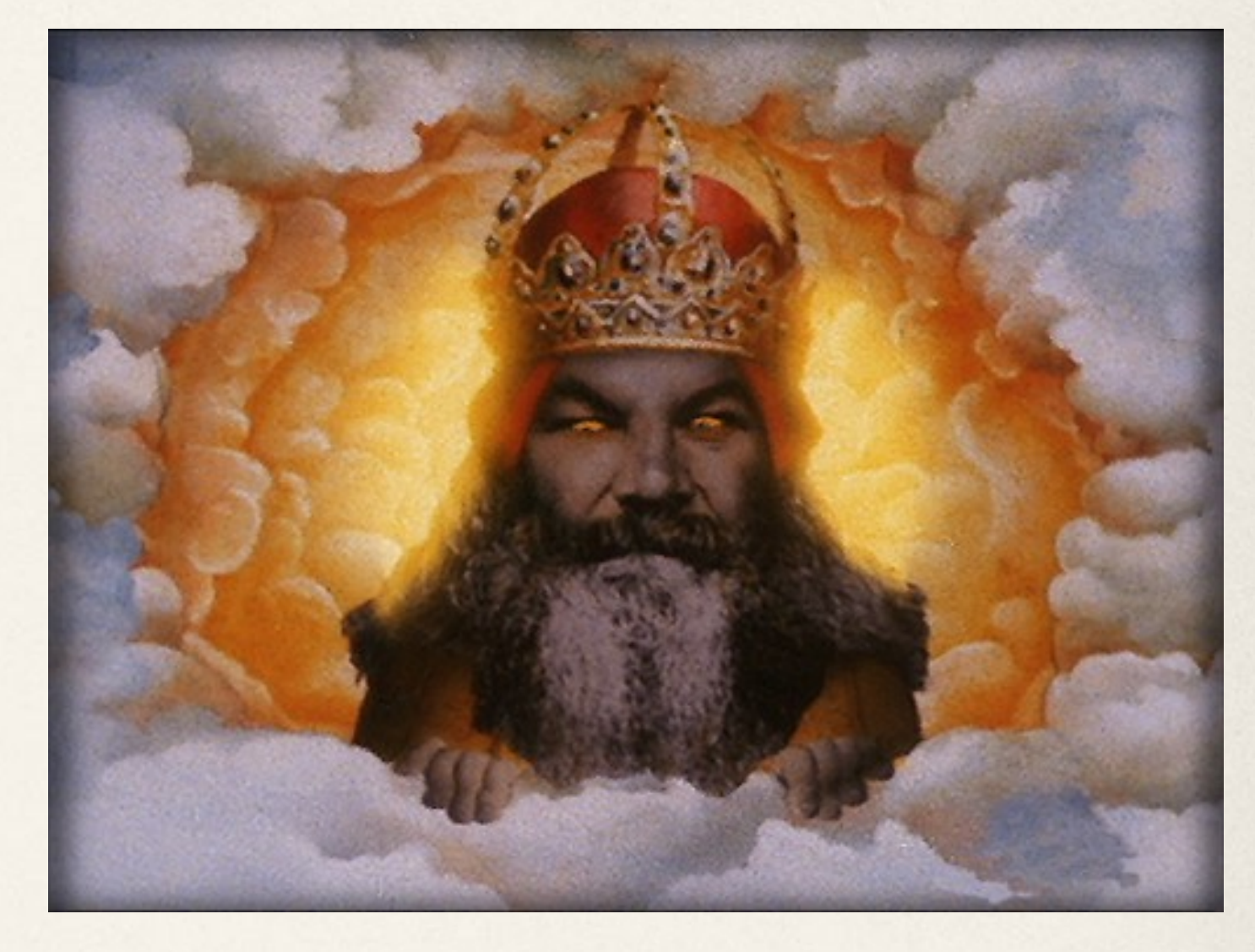

✤ Remember composition!

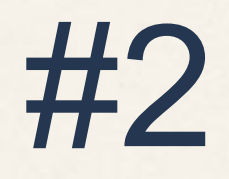

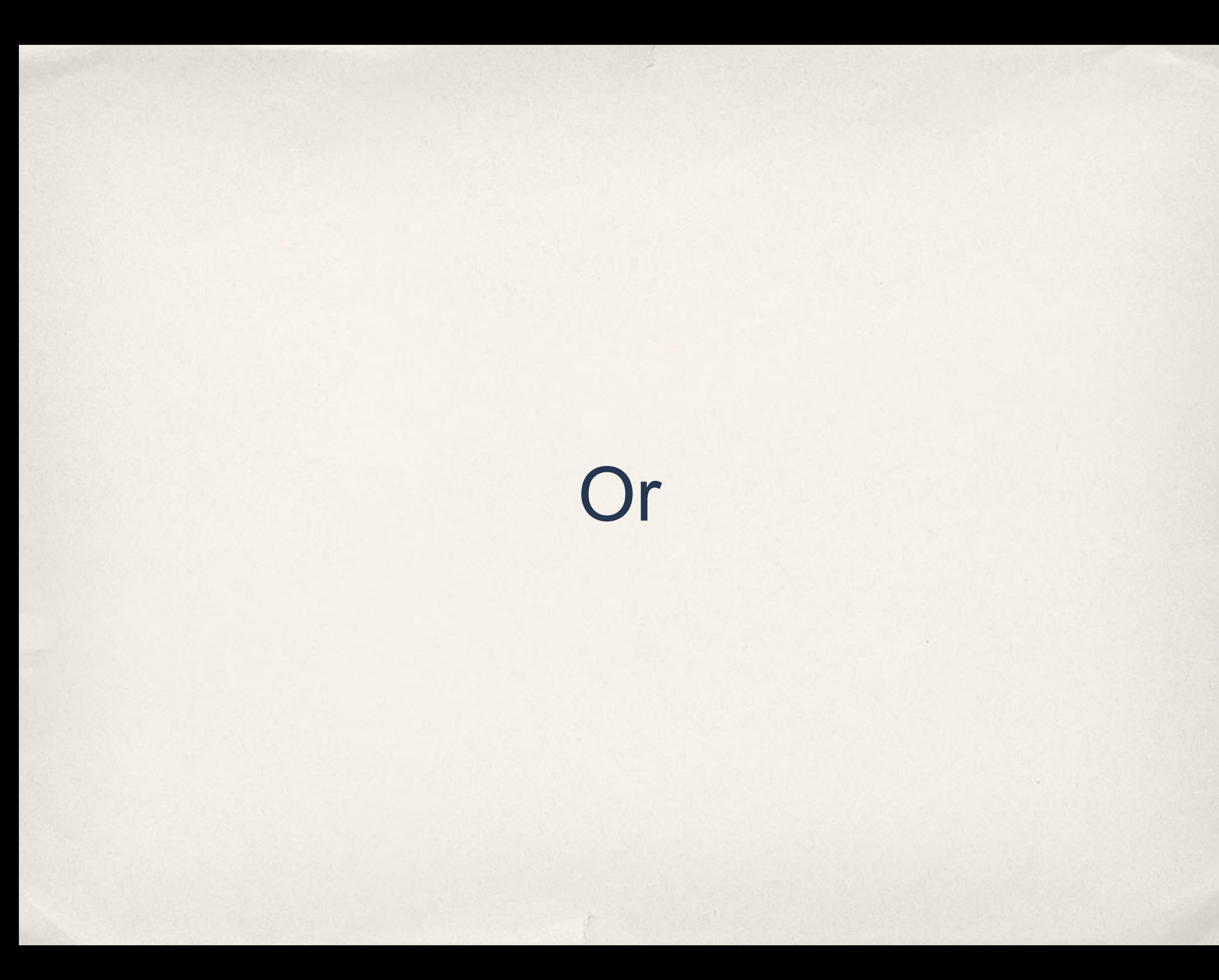

This function does X, or sometimes Y.

This function returns A, but sometimes B.

Good luck figuring out which one...

# registry check code()

#### /\*\*

\*

\* Helper to check for a resource in the registry.

#### \* @param \$type

\* The type of resource we are looking up, or one of the constants

- \* REGISTRY RESET LOOKUP CACHE or REGISTRY WRITE LOOKUP CACHE, which
- \* signal that we should reset or write the cache, respectively.
- \* @param \$name

The name of the resource, or NULL if either of the REGISTRY \* constants

- \* is passed in.
- \* @return
- \* TRUE if the resource was found, FALSE if not.
- \* NULL if either of the REGISTRY\_\* constants is passed in as \$type. \*/

#### \_registry\_check\_code()

What the hell does this function even do???

#### Or... another function/method

✤ Separate function for each task

- ✤ Shared data?
	- ✤ Be classy...

```
class Registry {
     protected $lookupCache;
     protected $cacheUpdateNeeded;
```
}

public function lookup(\$name) { }

public function clearCache() { }

```
  public function writeCache() { }
```

```
$r = new Registry();
spl_autoload_register(array($r, 'lookup'));
drupal register shutdown function(array($r, 'writeCache'));
```
![](_page_20_Picture_0.jpeg)

![](_page_21_Picture_0.jpeg)

#### "Overly complex code leads to overly complex bugs." --My former boss

#### function comment\_node\_view(\$node, \$view\_mode)

![](_page_24_Figure_0.jpeg)

w

#### Cyclomatic Complexity

"The cyclomatic complexity of a section of source code is the count of the number of linearly independent paths through the source code."

http://en.wikipedia.org/wiki/Cyclomatic\_complexity

![](_page_26_Figure_0.jpeg)

"Tabs are 8 characters, and thus indentations are also 8 characters.

Now, some people will claim that having 8-character indentations makes the code move too far to the right, and makes it hard to read on a 80 character terminal screen. **The answer to that is that if you need more than 3 levels of indentation, you're screwed anyway, and should fix your program."**

http://www.kernel.org/doc/Documentation/CodingStyle

#### Run-Time Type Identification

```
function entity label($entity type, $entity) {
    switch ($entity_type) {
        case 'node':
             return $entity->title;
        case 'user':
           return $entity->name;
        case 'comment':
           return $entity->subject;
    }
}
```
# Polymorphism (procedural)

```
function entity_label($entity_type, $entity) {
  $label = FALSE;  $info = entity_get_info($entity_type);
    if (isset($info['label callback']) && 
function exists($info['label callback'])) {
       $label = $info['label callback']($entity, $entity_type);
    }
    elseif (!empty($info['entity keys']['label']) && 
isset($entity->{$info['entity keys']['label']})) {
       $label = $entity->{$info['entity keys']['label']};
    }
    return $label;
```
}

# Polymorphism (OOP)

```
function get_label(Entity $entity) {
   $entity->label();
}
```

```
// or just
```

```
$entity->label();
```
![](_page_31_Picture_0.jpeg)

#### DrupalWebTestCase

# Unit testing

"[U]nit testing is a method by which individual units of source code are tested to determine if they are fit for use."

"A unit is the smallest testable part of an application."

#### DrupalWebTestCase

#### class DrupalWebTestCase {

protected function setUp() {

- // Generate complete fake database install.
- // Generate complete language environment.
- // Screw around with shutdown functions.
- // Create a files directory(!)
- // Change PHP environment.
- // Delete a bunch of globals(!)
- // Set a bunch of other globals(!!!)
- // Run a complete install of Drupal.
- // Populate the registry.
- // Install various modules.
- // Reset/rebuild all data structures after enabling the modules.
- // Run cron(?)

}

}

- // Simulate a login.
- // Muck about with variable\_set(), which is global.

#### DrupalWebTestCase

#### Unit = 1 Drupal install

Fail...
# System testing

- ✤ Conducted on a complete, integrated system
- ✤ "Testing the whole system"

✤ Yep, that's DrupalWebTestCase

### DrupalUnitTestCase

✤ No fresh install

✤ Empty database connection

✤ Empty directory

✤ ... 1000x times faster

#### In core...

- ✤ DrupalUnitTestCase: 23 instances
- ✤ DrupalWebTestCase: 265 instances

✤ Oh dear...

If you can't unit test it, your code is wrong.

### Being more testable

✤ Avoid globals

✤ Avoid statics

✤ Dependency injection, dependency injection, dependency injection

✤ Minimize singletons (e.g., function calls)

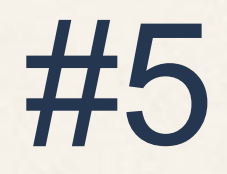

#### Documentation

#### You can't teach what you don't know.

#### You don't know what you can't teach.

You don't understand what you can't document.

*I* can't understand what you don't document.

#### abstract class FileTransferFTP extends FileTransfer {

- /\*\*
	- \* Return an object which can implement the FTP protocol.
- $\overline{\phantom{a}}$ 
	- \* @param string \$jail
	- \* @param array \$settings
	- \* @return FileTransferFTP
	- \* The appropriate FileTransferFTP subclass based on available
	- \* options. If the FTP PHP extension is available, use it.
	- \*/

}

static function factory(\$jail, \$settings) { }

#### Date.module

#### /\*\*

 \* Getter callback to return date values as datestamp in UTC from the field. \*/

function date\_entity\_metadata\_field\_getter(\$object, array \$options, \$name, \$obj\_type, &\$context) { }

#### Lack of comments

✤ Laziness

✤ Lack of comprehension

✤ Indifference

✤ Embarrassment

## What to document

- ✤ *Every* function
- ✤ *Every* method
- ✤ *Every* class
- ✤ *Every* object property
- ✤ *Every* constant
- ✤ *Every* parameter

✤ *No* exceptions

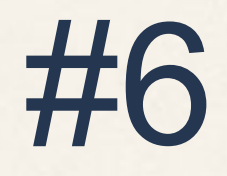

### Inappropriate intimacy

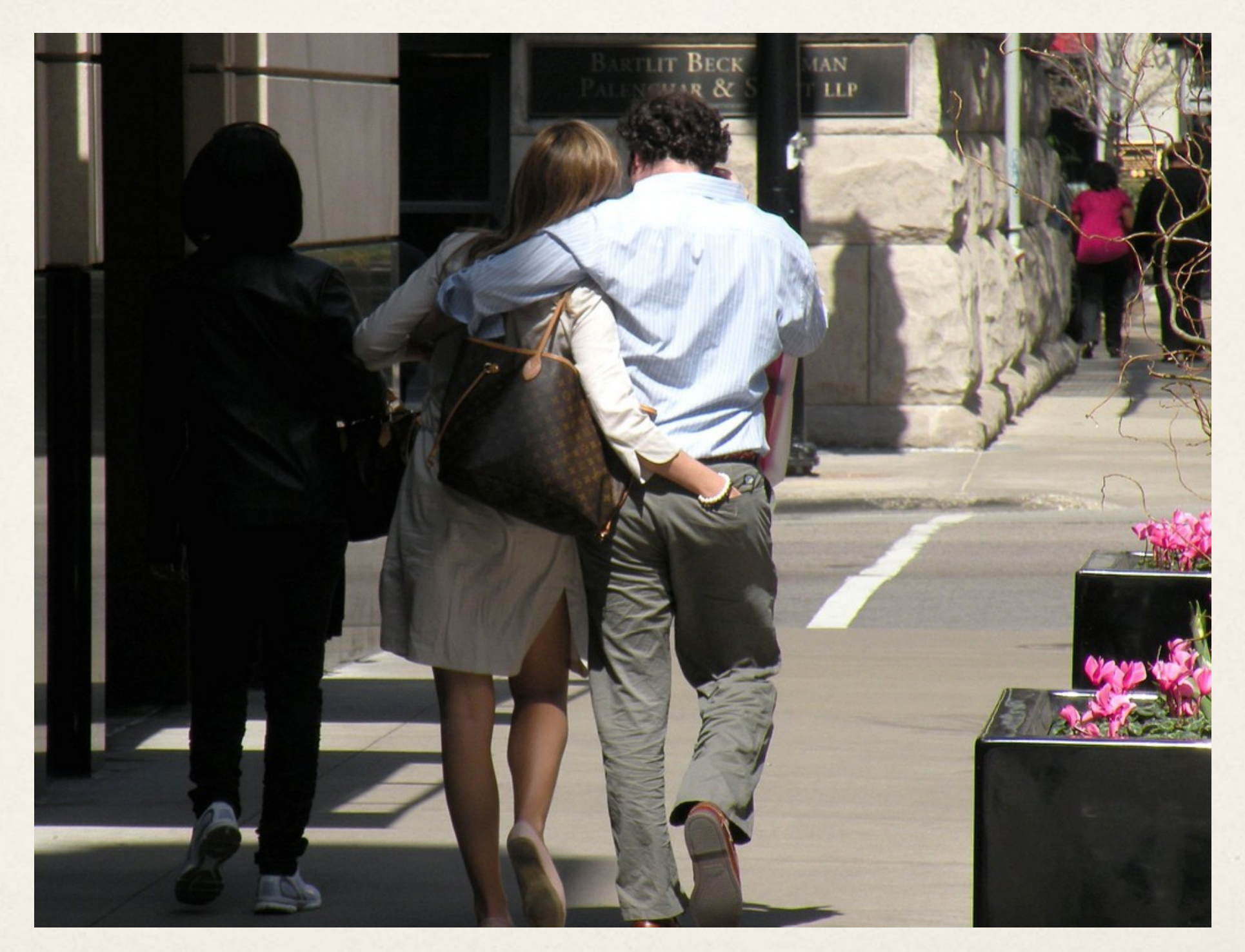

http://www.flickr.com/photos/usachicago/4483603789

### Inappropriate intimacy

Inappropriate Intimacy is a Code Smell that describes a method that has too much intimate knowledge of another class or method's inner workings, inner data, etc.

http://c2.com/cgi/wiki?InappropriateIntimacy

# Tight coupling

- ✤ Content coupling (implementation details)
- ✤ Common coupling (shared globals)
- ✤ External coupling (common exchange format)
- ✤ Control coupling (one controls another)
- Data-structured coupling (excessive data)
- ✤ Data coupling (parameters only)
- ✤ Message coupling (intermediary for data)

**Low**

**High**

What is the knock-on effect when implementation details change?

How badly does this optimization break the API?

#### Any Drupal examples...?

- ✤ Form API
- ✤ Render API / hook\_page\_alter()
- ✤ Field /Language API
- ✤ Node API (hook\_node\_load())

... Crap

```
$fields = array('n.nid', 'n.title', 'u.name');
$tables = array(
  'n' \Rightarrow array(
         'type' => NULL,
     'table' => 'node','alias' \Rightarrow 'n','condition' => array(),
         'arguments' => NULL,
         'all fields' => FALSE,
      ),
  'u' \Rightarrow array(
         'type' => 'INNER JOIN',
         'table' => 'user',
     'alias' \Rightarrow 'u',' condition' => 'u.uid = n.nid',
     'arguments' => array(),
     'all fields' => FALSE,
      ),
);
$where = array(  array(
         'field' => 'u.status',
     'value' \Rightarrow 1,
    'operator' => '='
,
  ),
    array(
         'field' => 'n.created',
         'value' => REQUEST_TIME - 3600,
    'operator' \Rightarrow '>',
    ),
);
\sqrt{3}order by = array(
  'n.t\bar{t}title' => 'ASC',
);
```
db select(\$tables, \$fields, \$where, NULL, \$order by, array(), NULL, array(0, 5));

```
$select = db_select('node', 'n');
$select->join('user', 'u', 'u.uid = n.uid');$select
    ->fields('n', array('nid', 'title'))
    ->fields('u', array('name'))
    ->condition('u.status', 1)
    ->condition('n.created', REQUEST_TIME - 3600, '>')
    ->orderBy('n.title', $direction)
    ->execute();
```
## Solution

✤ Interfaces

#### ✤ Documented interfaces

• Well-documented interfaces

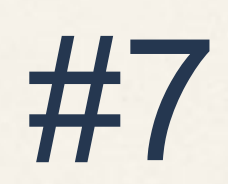

# Impurity

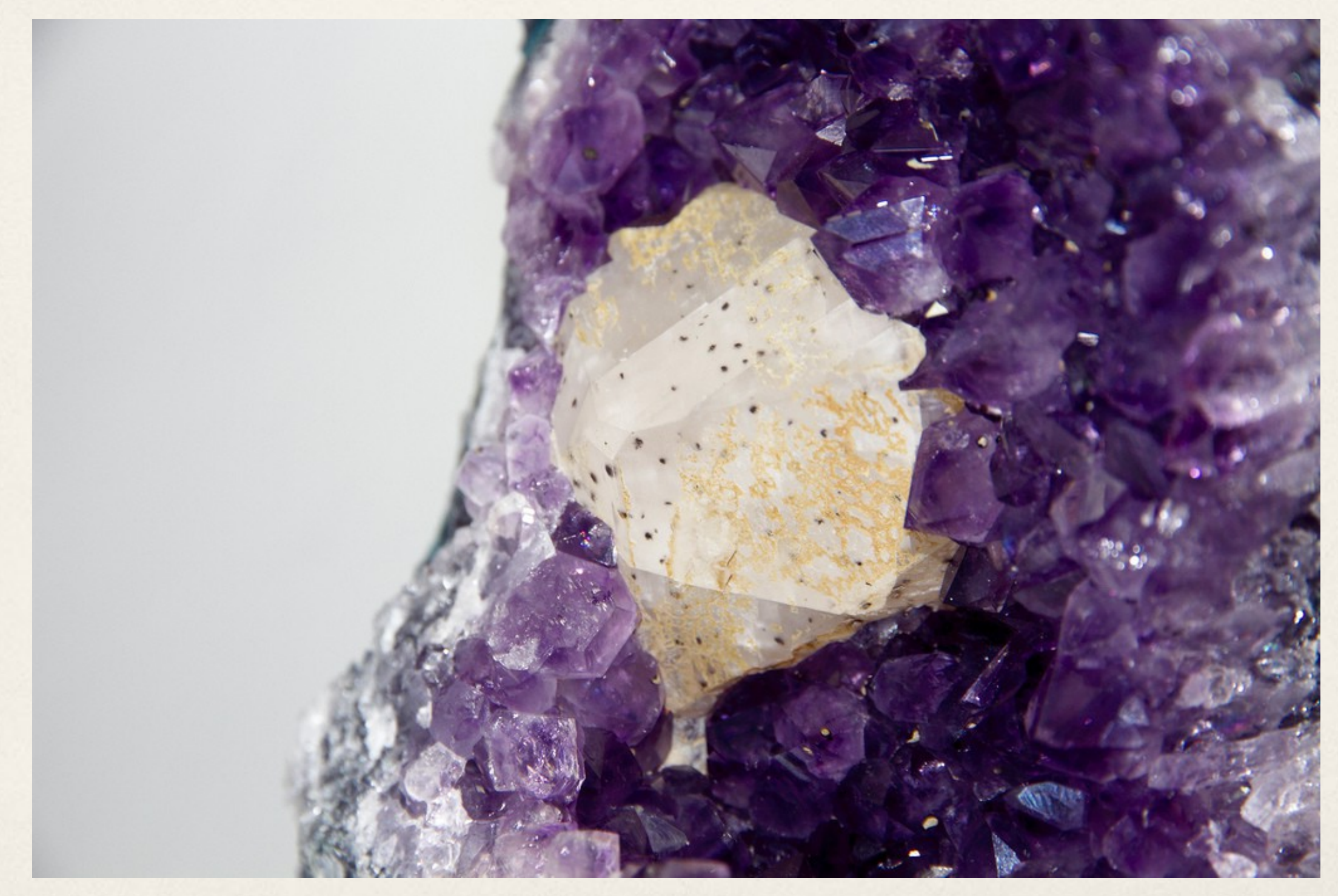

http://www.flickr.com/photos/fransdewit/5661512661/

#### Pure function

1. Give the same obvious input, get the same output

2. No (observable) side effects or I/O

# Signs of Impurity

- ✤ Side effects
- ✤ Globals
- ✤ Cannot be repeated

Unless side effects are the goal...

Keep those self-contained.

```
function drupal theme initialize() {
     global $theme, $user, $theme_key;
     // If $theme is already set, assume the others are set, too.
     if (isset($theme)) {
             return;
     }
     // ...
   Scustom theme = menu get custom theme();
     $theme = !empty($custom_theme) ? $custom_theme : $theme;
     // Store the identifier for retrieving theme settings with.
   $there key = $thene;  // ...
     // Themes can have alter functions, so reset the cache.
   drupal static reset('drupal alter');
```

```
drupal add js($setting, 'setting');
```
}

```
class Theme {
    protected $themeKey;
  public function construct($user) { }
  public function theme($hook, $vars = array()) {
      $this->themeKey;
    }
    public function getJs() {
      return $this->JsInfo;
    }
}
function theme($hook, $vars = array()) {
    static $theme;
    if (empty($theme)) {
      $theme = new Theme($user);
      drupal_add_js($theme->getJs());
    }
    return $theme->theme($hook, $vars);
}
```
### *Can't I do anything right?*

## Good smells

- ✤ Singlepurpose
- Self-contained
- ✤ Predictable
- ✤ Repeatable
- ✤ Unit testable
- ✤ Documented

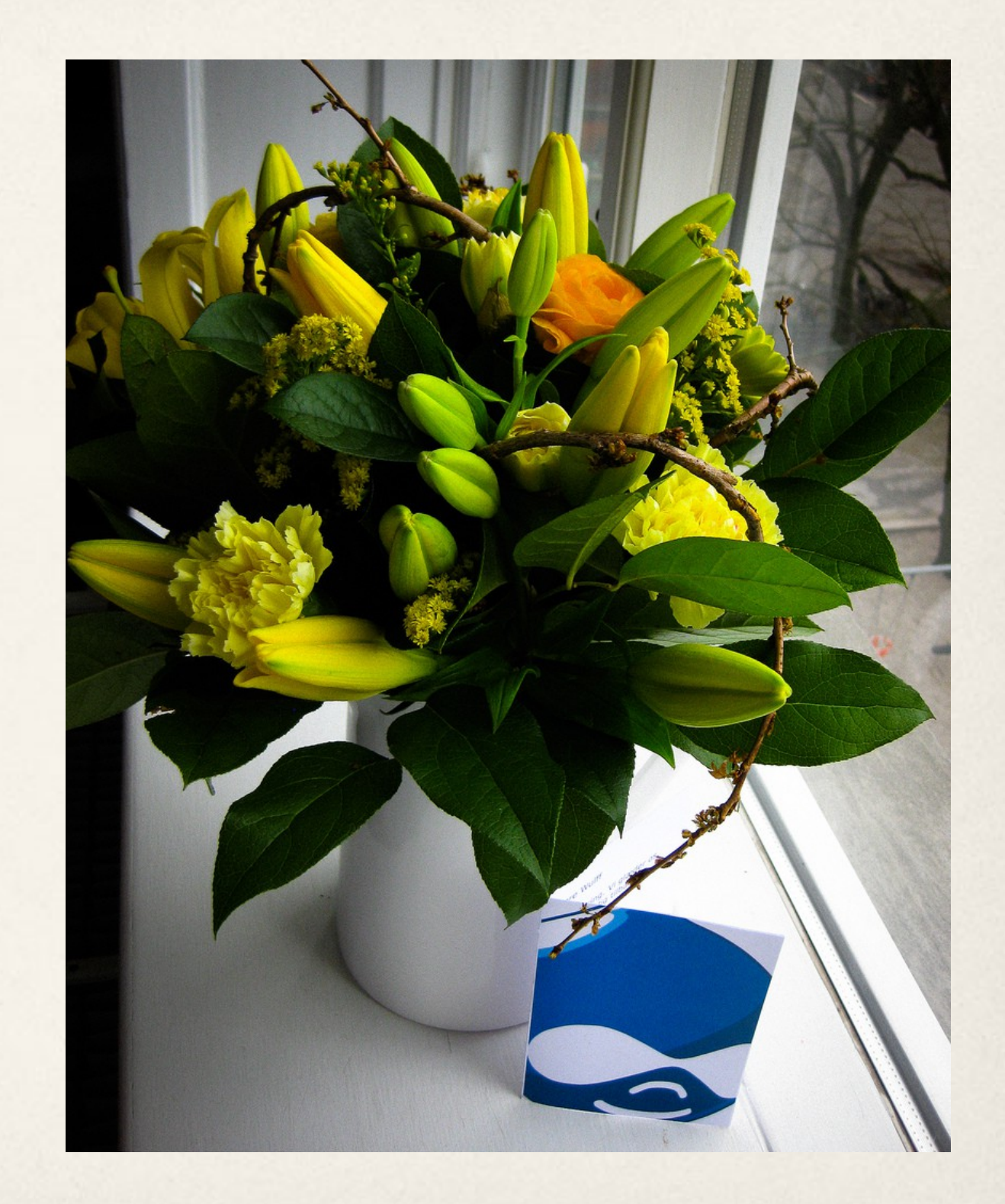

http://www.flickr.com/photos/nidhug/5621477440/

#### See also...

http://chicago2011.drupal.org/sessions/aphorisms-api-design

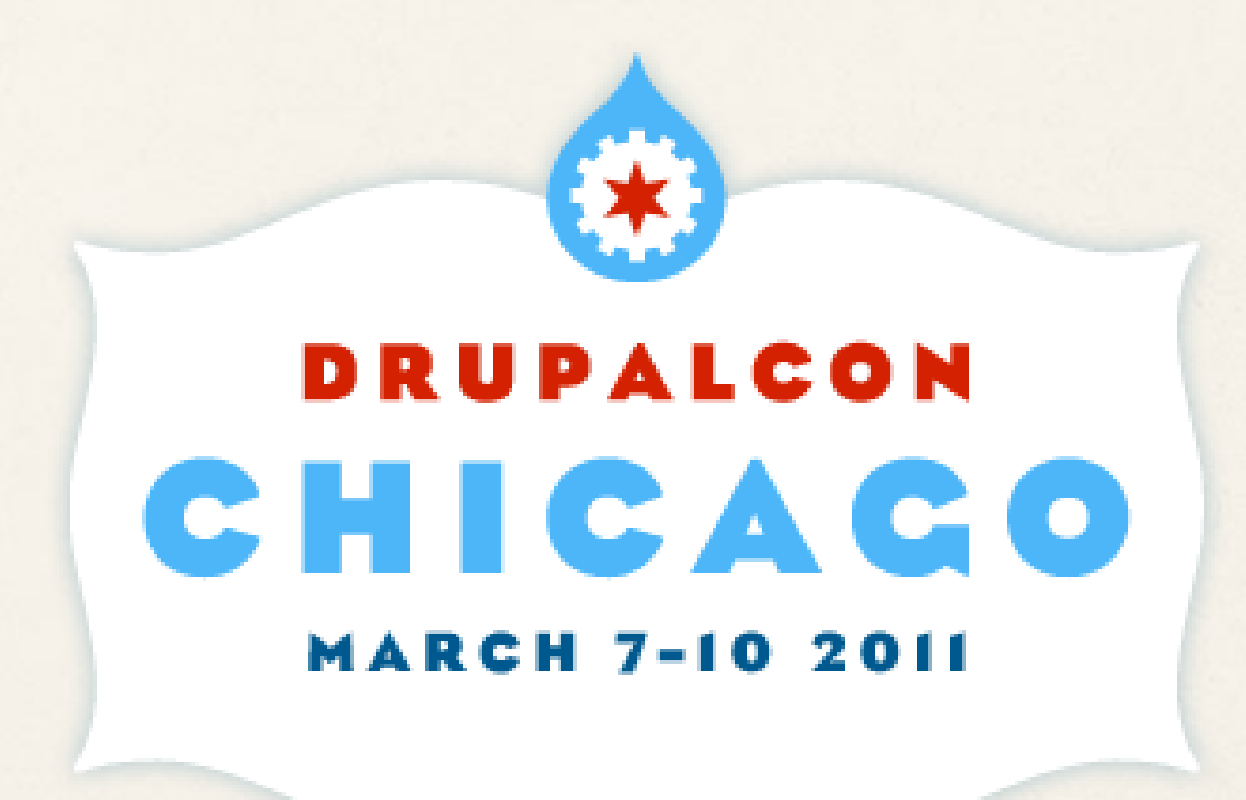

#### See also...

- ✤ http://www.codinghorror.com/blog/2006/05/codesmells.html
- ✤ http://wiki.java.net/bin/view/People/SmellsToRefactorings
- ✤ http://www.joelonsoftware.com/articles/Wrong.html
- ✤ http://TheDailyWTF.com/
## **What did you think?**

Locate this session on the DrupalCon London website: http://london2011.drupal.org/conference/schedule

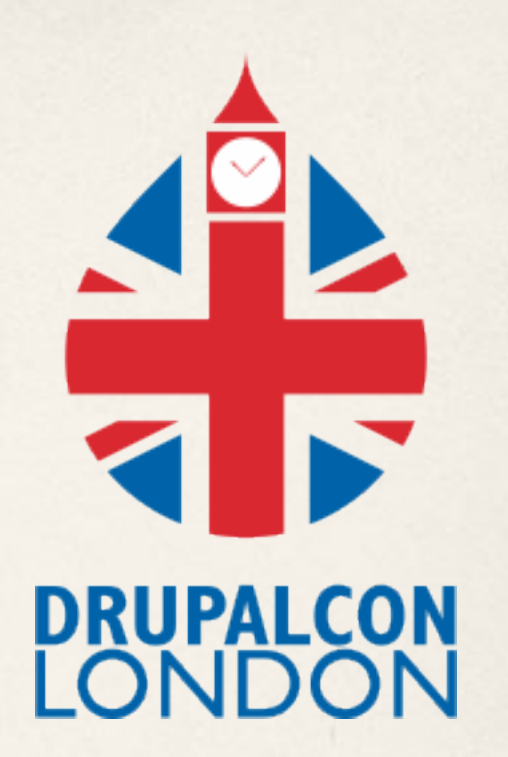

**THANK YOU!** Click the "Take the survey" link